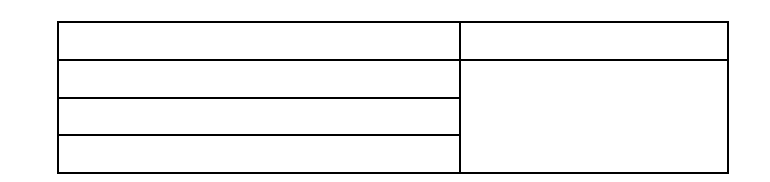

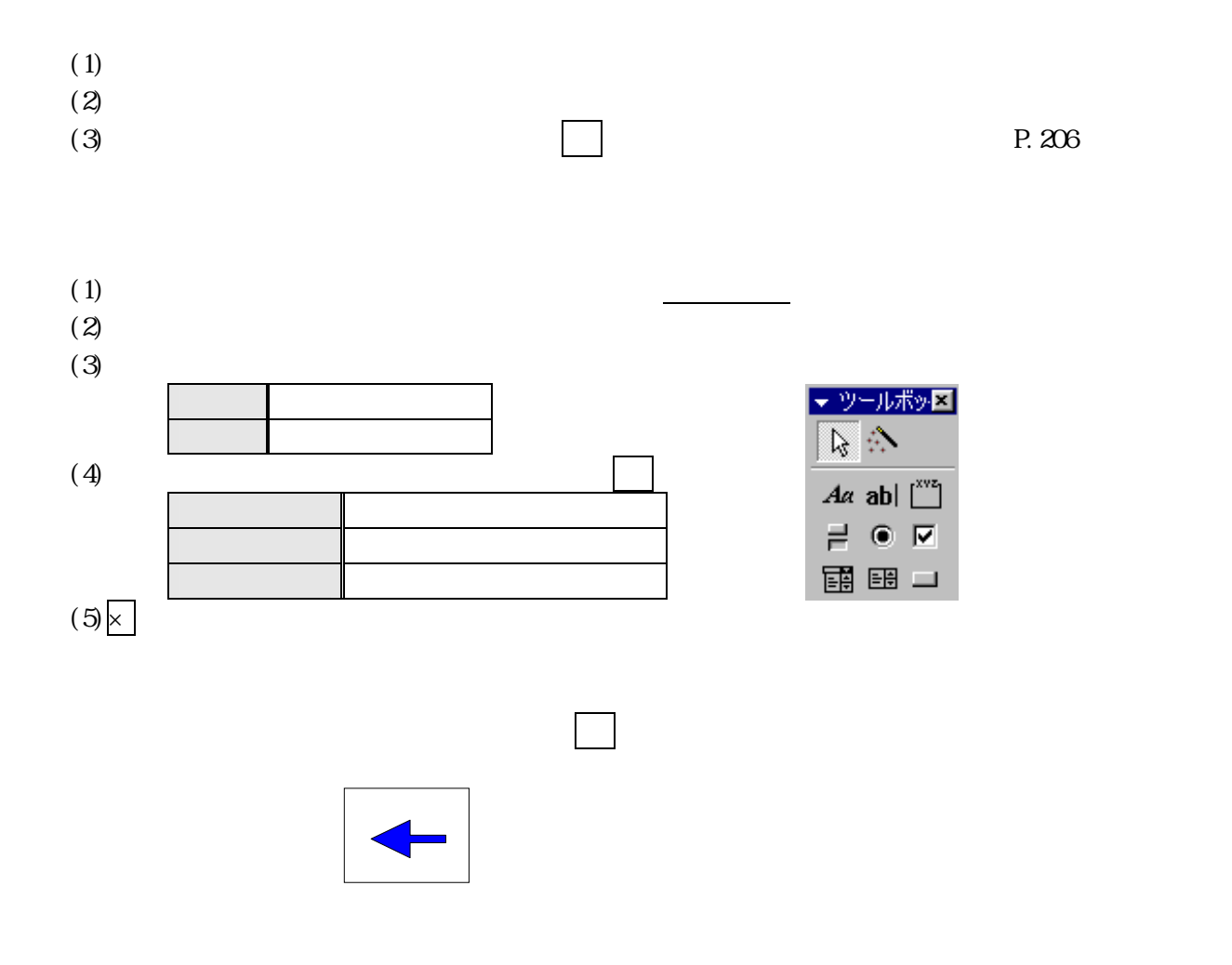

 $P.208(4)$ 

2002 2003

残りの住所録データを入力

性的な「年」表示について、「年」

イベントとマクロ

 $\text{Year}(\text{Date}() )$ 

 $p.4$